# Nutzung des Pickup Paketshop Logos

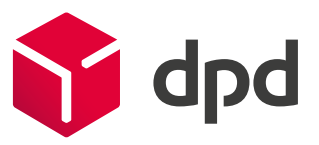

Gerne dürfen Sie die Zusammenarbeit mit DPD in Ihren Drucksachen und im Webauftritt darstellen. Jedoch muss vorab immer eine zentrale Freigabe erfolgen, um einen einheitlichen Markenauftritt zu gewährleisten. Die folgenden Grundregeln müssen dabei berücksichtigt werden:

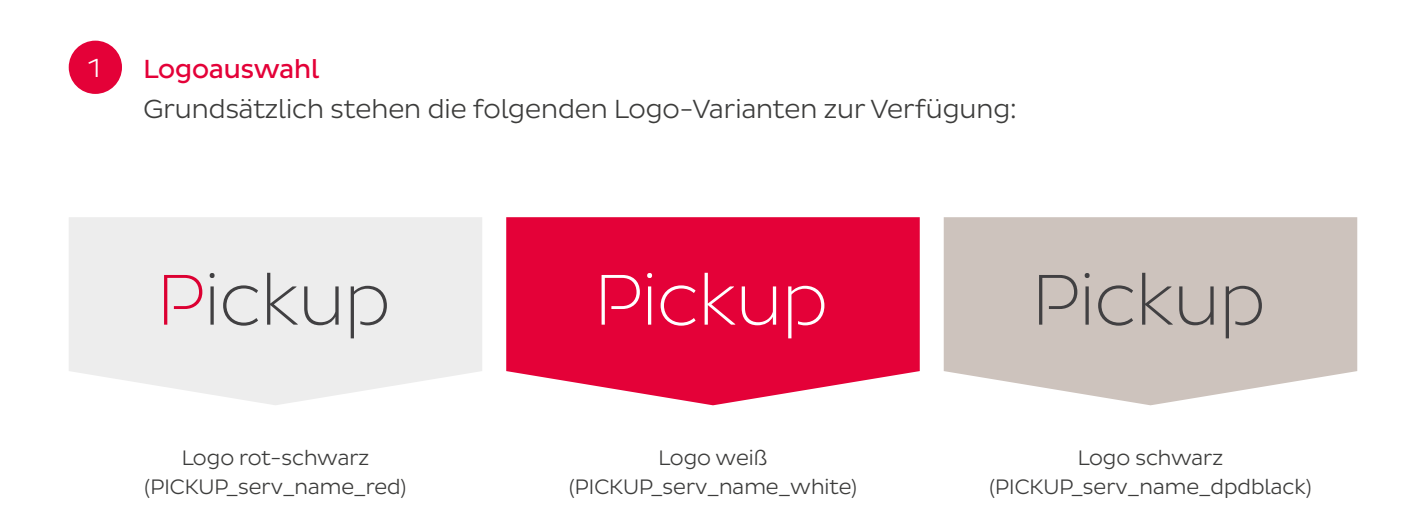

- Das Hauptlogo in rot-schwarz ist auf weißen und hellen Hintergründen einzusetzen.
- Das Weißes Logo auf dunklem oder farbigem Hintergrund, wenn der Kontrast für das rotschwarze Logo zu gering ist. Schwarzes Logo bei Grauabstufungen oder schwarz-weiß Druck. eibes Logo auf durikter Houer  $\sum_{i=1}^{n}$ Cas weises Logo auf die
- Bitte **immer** die original Pickup Paketshop Logo Dateien verwenden. Die Dateien werden Ihnen zur Verfügung gestellt. Diese müssen in Kombination mit dem DPD Logo verwendet werden. Das Pickup Paketshop Logo darf nicht alleine stehen. Bitte beachten Sie den entsprechenden Schutzraum.

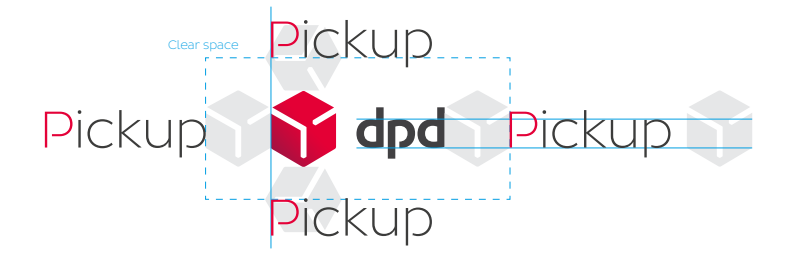

Schutzraum: In diesem Raum dürfen sich keine anderen Elemente befinden.

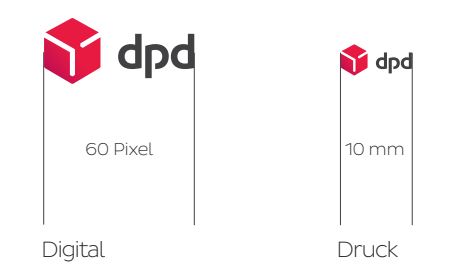

Mindestgröße: Keinesfalls in Größen unterhalb der angegebenen Mindestgröße verwenden.

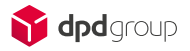

## Nutzung des Pickup Paketshop Logos

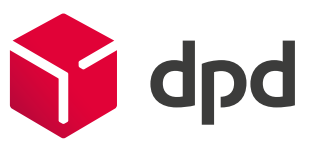

Beispiele für das Pickup Paketshop Logo auf Untergründen:

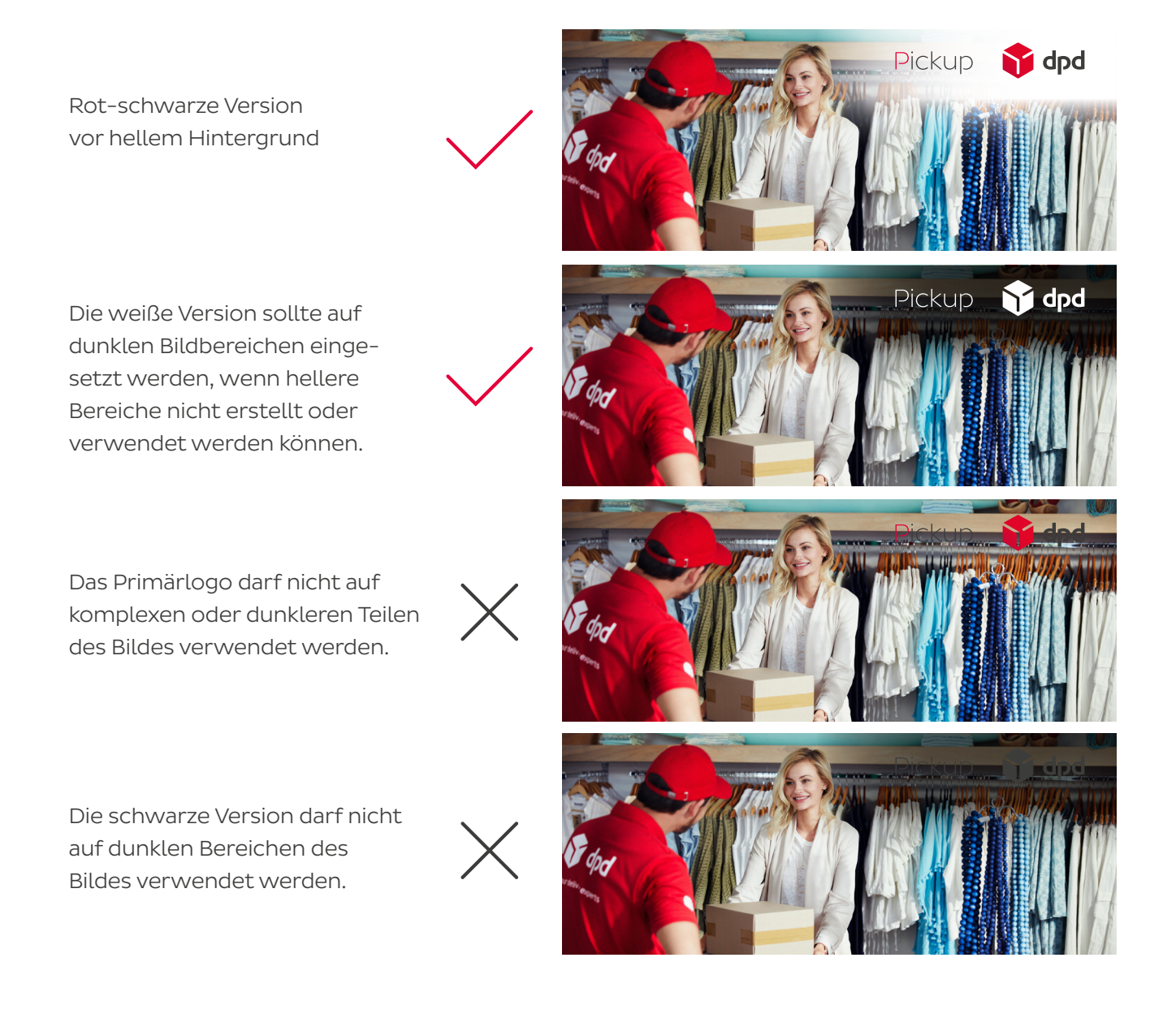

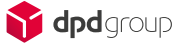

# Nutzung des Pickup Paketshop Logos

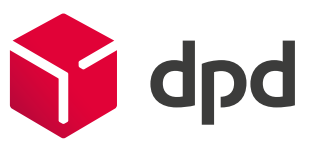

#### Pickup Paketshop Logo auf Kunden & Partner Websites

 Gerne dürfen Sie das Pickup Paketshop Logo auf Ihrer Website oder in der Online Kommunikation einsetzen.

 Wichtig: Der unten angeführte Link muss immer mit dem Logo verknüpft werden. Dieser verlinkt auf die Startseite der DPD Website und ist gleichzeitig mit einem speziellen Code versehen, der es uns ermöglicht, nachzuverfolgen, wie viele Nutzer von externen Websites auf die DPD Website kommen: dpd.de/logo

Für die Online-Nutzung stehen die Logos als png-Dateien zur Verfügung.

### 3 DPD in Drucksachen

 Für Drucksachen stehen ebenfalls die oben genannten Logovarianten als Vektordateien (Format "ai") zur Verfügung (Vektordatei Adobe Illustrator ist gleichzusetzen mit "eps"). Je nach Papiersorte (gestrichenes oder ungestrichenes Papier) können Sie entscheiden, ob Sie die "coated" (gestrichen) oder "uncoated" (ungestrichen) Logodatei verwenden.

#### DPD Bildmaterial

 Gerne dürfen Sie neben dem Pickup Paketshop Logo auch Bildmaterial verwenden. Allerdings nur dieses, welches auf der DPD Website im Pressebereich zu finden ist.  [Hier finden sie PR-Fotos zur Verwendung als Download.](https://www.dpd.com/de/de/unternehmen/presse/#pressebilder)

#### **Freigabe Prozedere**

 Bitte geben Sie uns Bescheid, wenn das Logo eingebunden wurde und senden Sie uns einen Link zur Website zur Prüfung und Freigabe an cit@dpd.de. Bei Drucksachen bitten wir Sie um die Weiterleitung der Layouts vor Druck zur Freigabe.

Haben Sie noch Fragen oder Anregungen? Wir sind gerne für Sie da unter [cit@dpd.de](mailto:cit%40dpd.de?subject=Nutzung%20des%20Pickup%20Logos%20in%20Kundenmedien)

Ihr DPD Team

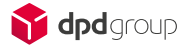